## Commands - 09 Verbrauchsmessung - Stromüberwachung

## Inhaltsverzeichnis

• [I - Verbrauchsmessung](https://forum.creationx.de/lexicon/index.php?entry/15-commands-09-verbrauchsmessung-strom%C3%BCberwachung/#1-Verbrauchsmessung)

In diesem Abschnitt findet man [Tasmota](https://forum.creationx.de/lexicon/index.php?entry/81-tasmota/&synonym=29) Befehle (Commands) ,

die zur Verbrauchsmessung (Energie, Leistung, Spannung, Strom) dienen.

Status: Erstellt von NoitaercX

## I - Verbrauchsmessung

mit Sonoff POW, Shelly 2, PZEM-004T, BlitzWolf BW-SHP2, BW-SHP6, Gosund SP1, SP111, CNXUS, Homecube, Teckin, Wuudi, Sonoff POW R2, S31, Huafan etc.

Weitere Informationen unter: [https://github.com/arendst/Sonoff…-Pow-and-Pow-R2](https://github.com/arendst/Sonoff-Tasmota/wiki/Sonoff-Pow-and-Pow-R2)

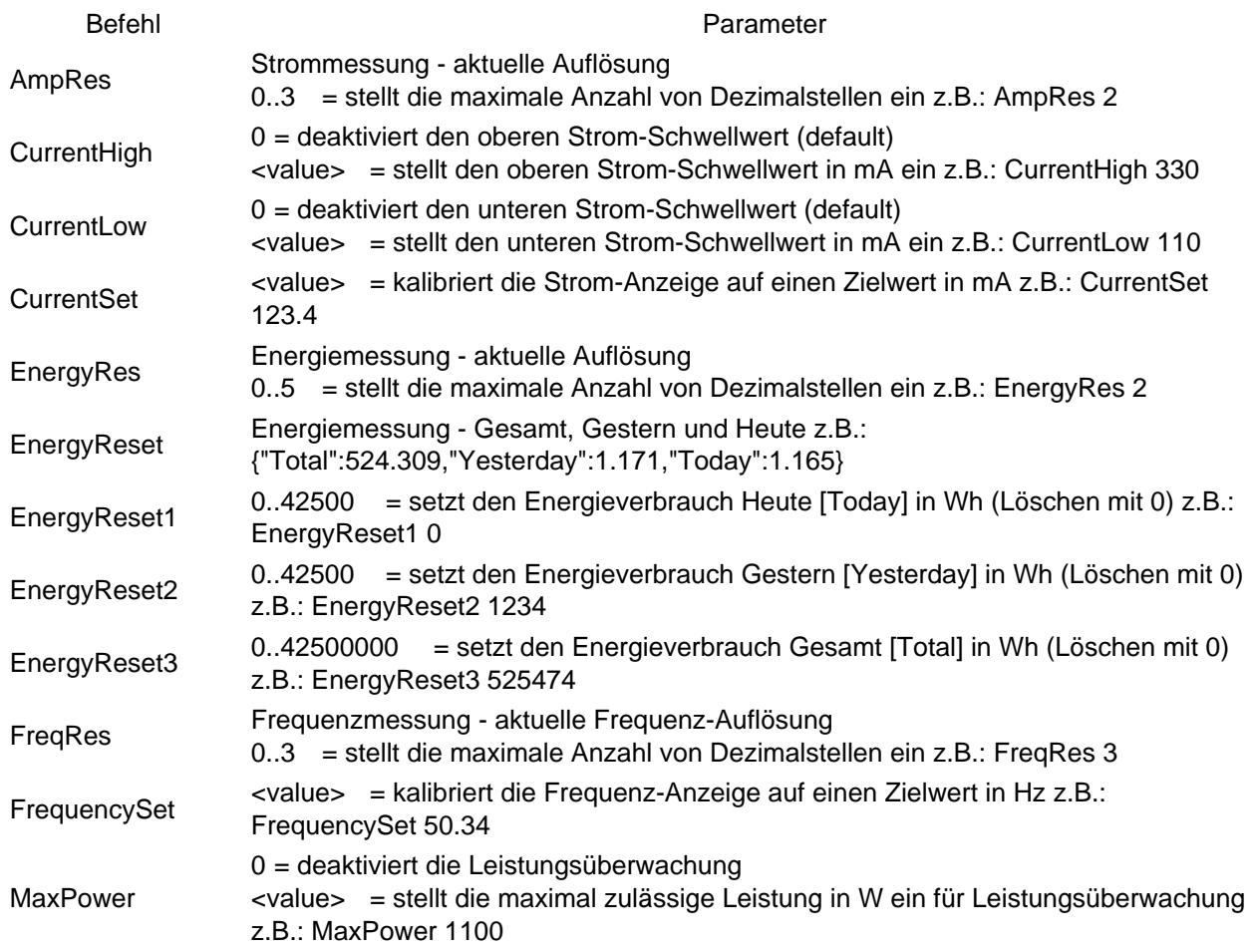

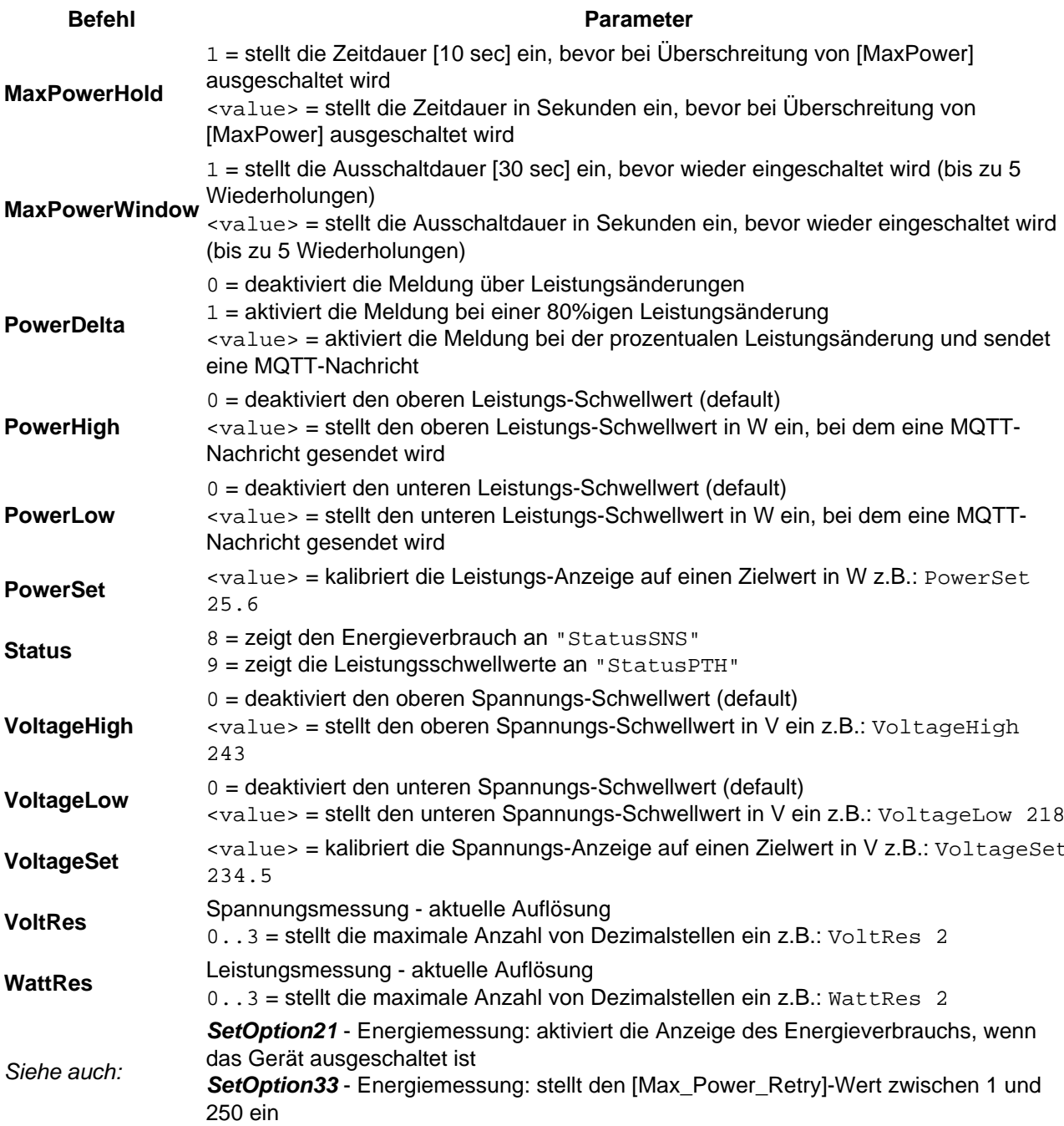